the UV indows Terms GUI Terms and CUI CUI Terms and CUI CUI

Character User Interface CUI むしゃくらくものですが、また、コマンドラインドのワインドラインドのコマンドラインドのマンドラインドのコマンドラインドがあります。キーボードは、キーボードが

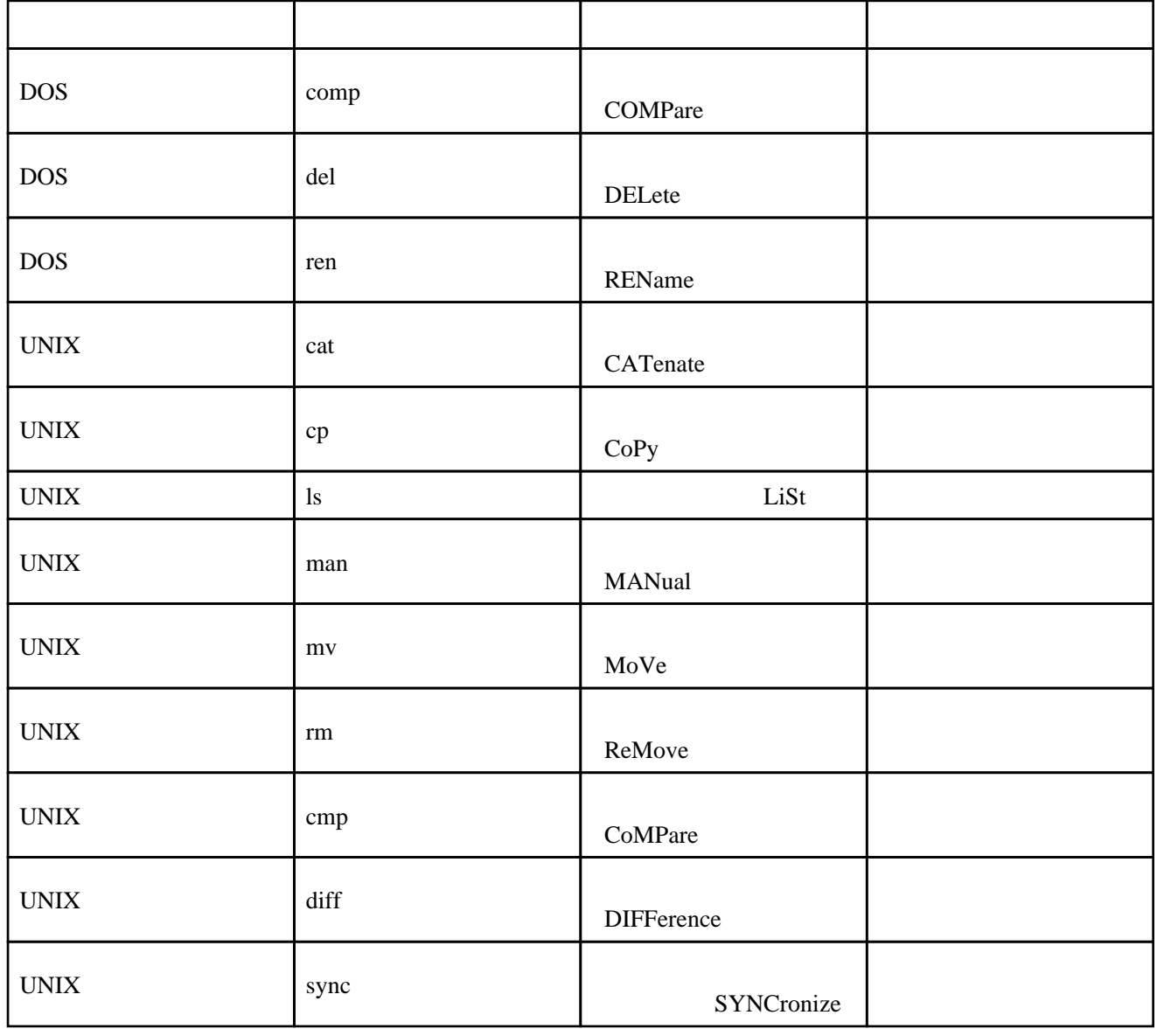

DEL

 $MV 8:00$ CMP

1

## GUI [Graphical User Interface](http://e-words.jp/w/gTLD.html)

X-Windows System として GUI 機能を実現している。パソコン OS では、MacOS Windows

 $UNIX$  OS

CUI [Character-based User Interface](http://e-words.jp/w/CUI.html)

UNIX OS DOS Windows

## URL

<http://itpro.nikkeibp.co.jp/free/NT/WinKeyWord/20040805/1/> [http://homepage1.nifty.com/masawat/sen\\_html/xp\\_command.html](http://homepage1.nifty.com/masawat/sen_html/xp_command.html) <http://x68000.q-e-d.net/~68user/unix/genre.html>